Adobe Photoshop Tutorials are useful for people who are looking to learn how to use Photoshop. There are a few different tutorials on Adobe's site that cover topics such as Photoshop basics, image editing, and working with Photoshop brushes. How To Install Adobe Photoshop CS5 on Windows 7 or Vista

If you want to Install Photoshop, you first need to install.exe file on your PC. You can download Adobe Photoshop from www.adobe.com or directly from the Adobe website. Try to install the Photoshop directly from the website. If you can't install it from the website, you can download and install it from some other websites. When you install the Photoshop, it will ask you to activate to install the software. To activate the software, enter your license key. Now, you can use the software freely. If you are using a Mac, download the Photoshop CS5 on Mac from www.photoshop.com

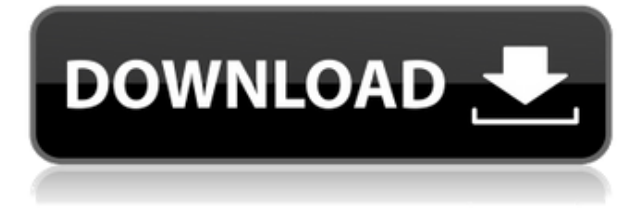

Lightroom 5 can be run from a USB flash drive to avoid constraints in space, like existing Lightroom version. Directories reside in names starting with Lightroom 5.0. The user guide will walk you through the complete process of importing, editing, exporting, printing, and sharing your images. Because the new release has been so long in the making, Adobe has fixed many bugs, and provided more stability for advanced users. It is now possible to once again enjoy working with almost every single piece of metadata, including very complex and large metadata, at Lightroom 5. Much can be said about Lightroom – but there is much to say and nothing to say about all of it. Lightroom applications, for the most part, offer common functions such as tone adjustments, channel grouping, the ability to combine images, and pristine file handling. Some other products are also available for similar tasks. The standout feature is undoubtedly the RAW conversion capability. It is absolutely essential for any serious photographer. Well, with version 5, you'll be able to more easily digest and enjoy the latest information and content from stock photography. You'll be able to choose the theme of your pictures better now. You can also access your other Adobe digital assets – even upload images that were taken with your smartphone and wearable devices. You won't need any more excuses to update to the latest firmware. In the previous version of Lightroom, you could import RAW files only. Now in the new version, you can safely use files from your **RAW** file that you've acquired in your digital cameras.

## **Adobe Photoshop CC Download Full Product Key Activator 64 Bits {{ Latest }} 2023**

There are many versions of Photoshop available. Which one is best? It depends on what you want to do with it. If you are just learning to edit images, the entry level version may be sufficient. When you are ready to take photographs for editing, a photo editing program will be a better choice. The idea of running software as complex as Photoshop directly in the browser would have been hard to imagine just a few years ago. However, by using various new web technologies, Adobe has now brought a public beta of Photoshop to the web. (If you prefer watching over reading, this article is also available as a video.) A way of showing photographs in a certain way, using effects on the fly and filters. The term is used for a kind of computer-generated art which can be conceptually associated with photo manipulation. Photoshop is the name of a series of image editing programs originating from Adobe Systems. You can use Photoshop with a mouse, a pen tablet, a scanner, a camera, or a 3D scanner. With the ZBrush app for Photoshop, you can even create and manipulate sculptured 3D models. (ZBrush is first and foremost a sculpting tool, though Photoshop support is also available). You can also use the Markup tool from Adobe Illustrator to create or edit vectors. Photoshop isn't a replacement for them, but it can help you with special effects and/or enhancements. The biggest advantage over another app like Gimp is the

combination of easily using Photoshop to create layers with the ability to use its huge library of tools. 933d7f57e6

## **Adobe Photoshop CC Download free (LifeTime) Activation Code With Serial Key X64 2023**

The fluid composition tool in Photoshop automatically positions and rotates elements, which makes it easy to transition from one to the other. This is a key feature that gives more freedom to users while they edit over the web, especially when working on a mobile device with a small screen. Additionally, users can extrude into a square (height) from the default rectangle. The tool allows the user to choose the polygon option from the contextual menu, which means users can easily adjust the effects of the shape. AE is a photo editor that helps photographers and graphic designers to easily edit and align the edges of their photos in a way to improve quality and make it look more professional. Editing a photo using AE can be done in many ways, including modifying exposure, contrast, shadows, and gradations to help the photo to appear better. Enhance images is a feature that has a more distinctive name – Adobe Enhance – as it is designed specifically to adjust photos. Photoshop has a few basic editing tools that are designed for common tasks. They include a grab, fill, crop, transform and straighten tools. However, these are just the basics; Photoshop has other features that come in handy when it has to be applied to publish a brochure or design a website. Before getting started, here are a few hints that can help you better edit an image and make it look great: Photoshop Elements is the ever-popular, easy-to-use photo editor with all the features of standard Photoshop. It is a program that allows you to manipulate and manage your digital imagery in an editing workflow that is accessible to even the least technical user. If you have a smaller image editing budget, check Photoshop Elements. Instead of purchasing a full-course Photoshop training module, you could buy Elements and tune it up in the classroom with your instructor. After you learn the basics of Photoshop Elements, you can advance to more complex features with no worries.

how to download older version of photoshop on mac photoshop download older versions adobe photoshop older versions free download download older versions of photoshop free adobe photoshop older versions download can i download an older version of photoshop how do i download an older version of photoshop can you download older versions of photoshop free photoshop download older version where to download older version of photoshop

Adobe Photoshop Lightroom is a program that takes digital photos and organizes them into albums. It also has a module for importing, editing, and saving images. Although it is a powerful tool, it is versatile and affordable, as it is a free program. It is included in Adobe Creative Cloud, but it can also be purchased separately. Adobe Photoshop Express is a simple edition of Photoshop. It's a lightweight program, ideal for users on the go. Besides the basic adjustments, it includes a few basic tools. As always,

after downloading, trial version must be activated, and then remaining time must be less than 30 days. Photoshop is a program that comes with an extensive list of tools and features. It offers multiple functions and can be used for such tasks as crop, animation, retouch, effects, backgrounds, filters, layers, composition, etc. Adobe Photoshop Elements is an image editing software for both amateurs and professionals. It is a light version of the latest version of Photoshop, and incorporates photo editing and digital art tools. This program lets you work on various aspects of a photo, such as cropping, editing, adjusting colors, vignettes, and more. Adobe Photoshop is a professional image-editing program that can be used for a variety of purposes. It is a feature-rich program that can be used for such tasks as retouching, compositing, image manipulation, vector art, etc. Adobe Photoshop Elements is an image editing program that includes a toolkit of modules and tools to enhance a photo. It can be used for such purposes as crop, retouch, apply filters, vignette, etc.

The Elements 2023 UI is clean and friendly. It includes the familiar tools you're used to and some new one, such as the image summary, Live Mask, and pixel-level selection. The tabbed interface allows you to have a single window with all of your editing tools and settings at your fingertips. Adobe Photoshop Elements 2023 isn't just an update to a previous version; it shows the future of human-computer interface design. No longer are users constrained by the confines of a full-blown desktop program. Photoshop Elements 2023 is a content creation tool with a unique type of navigation that adapts to the workflow of any user. To help you tackle long-form projects, Photoshop Elements 2023 keeps your scrollbar visible at all times. You can instantly preview the look of your composite images outside the original image area, or grab an image copy close-up. Windows users can also adjust the zoom and grid independently. In Elements you'll find the first set of tools for video and audio editing, while Elements 2023 gives video a stronger focus. If you're crop, fix an image, or make a transition edit with audio and video, you'll find the tools in the right-hand panel. To keep the video and audio in their own layers, it's important to turn off the autostereo feature. New: Continue editing (ctrl+option+command+C) lets you create a copy of an image from inside a composite doc and perform edits on both documents together. Photoshop Elements 2023 has a new style timeline with a consistent look.

<https://jemi.so/craburPerga/posts/l8vyie894HHLb7MVzxYn> <https://jemi.so/riatremacso/posts/A2YvlcxQcfQDMT8gRspi> <https://jemi.so/craburPerga/posts/ge0BYddTPW0dzCQk0kXC> <https://jemi.so/riatremacso/posts/tg6lo6c1Irma5Evn7XuF> <https://jemi.so/fsx-opkc-karachi-jinnah-intenationalepub> <https://jemi.so/reason-104-crack-registration-code-download-2019>

It has a number of features to get the best result. The users can use all kinds of images or images captured on the smartphone camera. It is very much

helpful if you have installed the Adobe Photoshop functions. The use of Photoshop is not so expensive. It is comparatively cheaper when compared to other software. It is one of the best tools available over the internet to design the photography and images. As for Black and White, the easiest way to produce a sharp and colorful black and white image is to use Photoshop's workflow. Fortunately, an easy way to accomplish this is to enable the Edit □️ □️ □️ □️ □️ □️ □️ □️ □️ □️ □️ □️ □️ □️ □️ □️ □️ □️ □️ □️ □️ Get even more help with the Adobe Community Workshops section, which offers an integrated collection of tutorials and recommendations that can be accessed from the Photoshop Help menu. You can find everything from an in-depth beginner's course to an overview of tools, templates, and features in Photoshop. If you want to get started faster, browse the workflows and tutorials that are part of the free Adobe Creative Cloud Photography essentials membership. From Figure Lighting to Color Schemes to Composition, these courses will help you take your craft to the next level. If you're new to Lightroom and want to jump right in, then this introductory video is for you. It explains everything you need to know about how the application in a particularly detailed and easy-to-grasp way. Getting started with Lightroom has never been easier—and thanks to Adobe's Creative Cloud, it never will be. See how to get familiar with the visual basic interface of the new version of Lightroom. Whether you're a pro or a budding amateur photographer, this version of Adobe Lightroom will help you unleash the assets in your collection and start discovering what makes your pictures unique.

<https://mathesonmultimedia.com/wp-content/uploads/2022/12/hamygilm.pdf>

<https://www.coussinsdeco.com/photoshop-cs6-download-activation-code-with-keygen-x64-hot-2022/> [http://www.oltreifioridibach.com/index.php/2022/12/24/adobe-photoshop-watercolor-brushes-free-do](http://www.oltreifioridibach.com/index.php/2022/12/24/adobe-photoshop-watercolor-brushes-free-download-best/) [wnload-best/](http://www.oltreifioridibach.com/index.php/2022/12/24/adobe-photoshop-watercolor-brushes-free-download-best/)

<https://pozitivdesign.hu/wp-content/uploads/2022/12/vandkend.pdf>

<https://katrinsteck.de/download-photoshop-cs3-crack-only-hot/>

[https://bangexclusive.com/2022/12/24/photoshop-2021-version-22-5-1-download-serial-number-full-to](https://bangexclusive.com/2022/12/24/photoshop-2021-version-22-5-1-download-serial-number-full-torrent-full-product-key-64-bits-hot-2022/) [rrent-full-product-key-64-bits-hot-2022/](https://bangexclusive.com/2022/12/24/photoshop-2021-version-22-5-1-download-serial-number-full-torrent-full-product-key-64-bits-hot-2022/)

<https://lsvequipamentos.com/wp-content/uploads/2022/12/alodhan.pdf>

<https://zeroimpact-event.com/wp-content/uploads/2022/12/tamcon.pdf>

<https://almaz.ro/wp-content/uploads/2022/12/helberm.pdf>

[https://www.grivaacapital.com/wp-content/uploads/2022/12/Metal-Gradient-Photoshop-Free-Downloa](https://www.grivaacapital.com/wp-content/uploads/2022/12/Metal-Gradient-Photoshop-Free-Download-UPD.pdf) [d-UPD.pdf](https://www.grivaacapital.com/wp-content/uploads/2022/12/Metal-Gradient-Photoshop-Free-Download-UPD.pdf)

Another upcoming feature you can look forward to is the ability to create an animated GIF in Photoshop. You can easily create your own custom animated GIFs even from the same photo edits that you might want to queue up in frames. Anyone who's ever loved the feature to create animations in After Effects can appreciate the ability to animate your own graphics as well. In this video, you can see how Jake Paul created his 720p YouTube video in only 5 minutes with just 2 clicks using Photoshop's Live Trace. In the new way of editing, this versatile tool makes it easy to resize and crop an image, extract the image areas you want to use in a new image, and add motion to the resulting frames of that image. It's simple and seamless. You can create new layers using a new layer style too. You can also change the fill color for

the selection, and change the selection style (typically a light blue color) to make it feel more like an erase-and-paint method. This is actually an old technique, but in this video, you can see how Jim Doherty combined two images to create his new IT Pro business card design. He started by deleting all the other items on the board and replacing them with his own. Then, he used the Clone Stamp tool to select the area of the board he wanted to replace and then used the Erase tool to remove the original items on the board. This allowed him to create a new version of the business card with his own image. Bonus: he also used a color picker and more smarts to make the overall look of the new profession card pop.